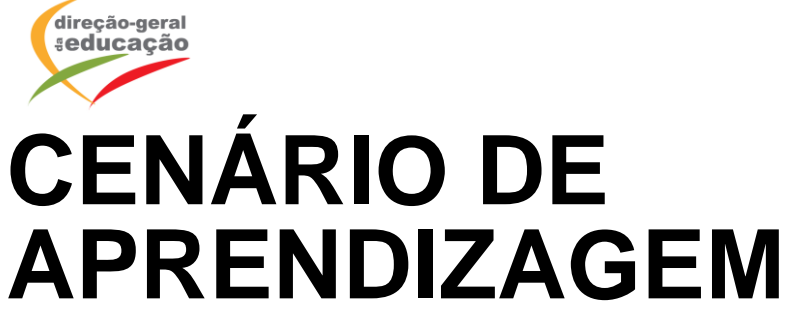

**Laboratórios de Educação Digital (LED)**

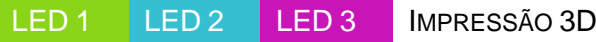

DIFICULDADE: INICIAL

## **FICHA PEDAGÓGICA**

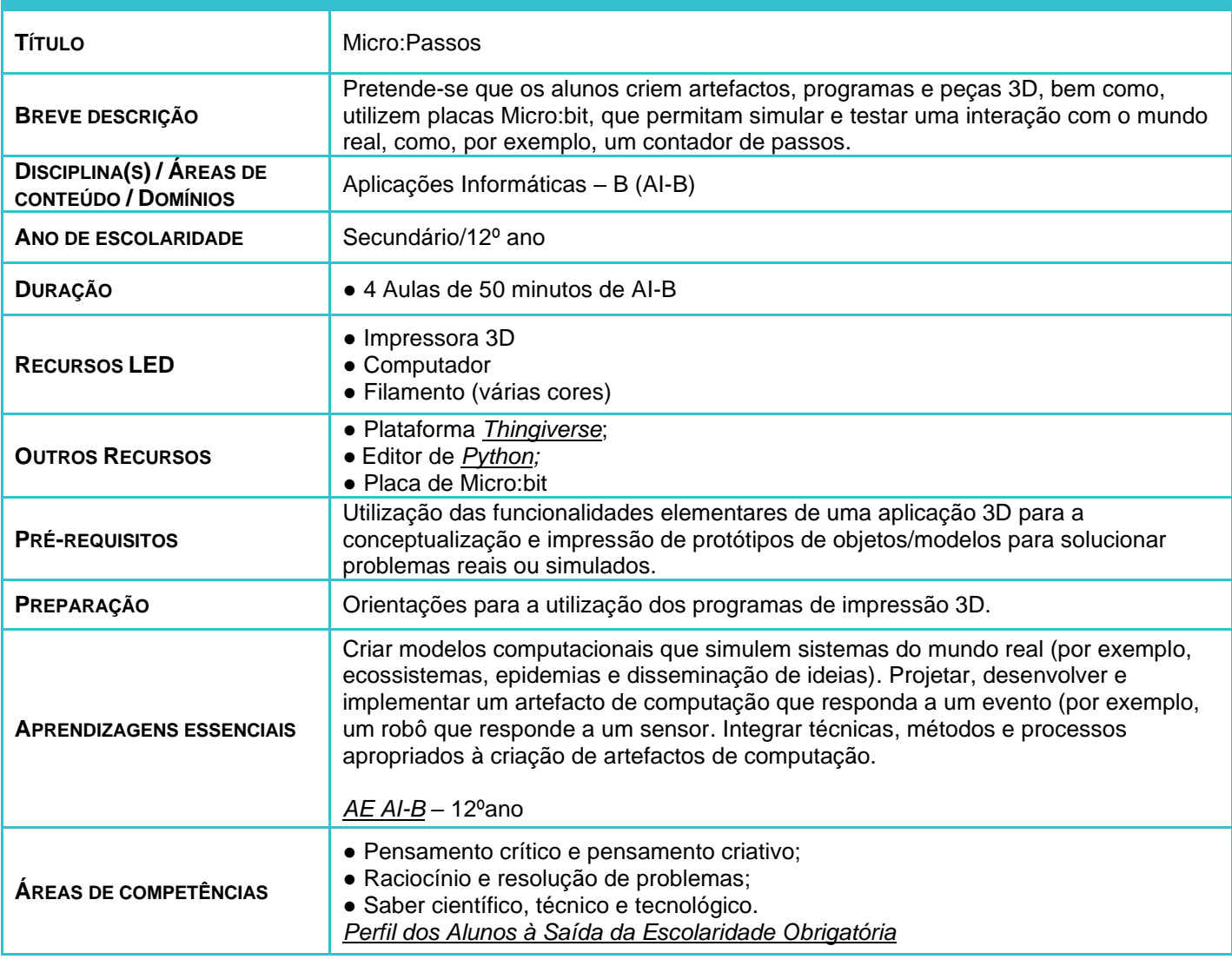

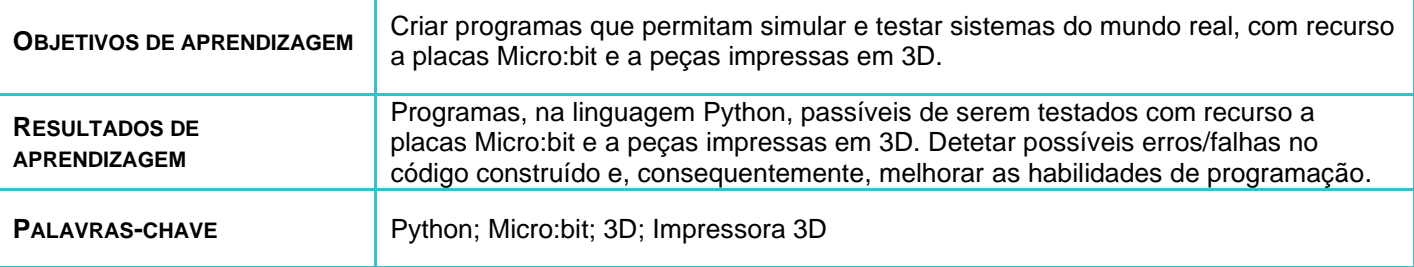

LABORATÓRIOS DE EDUCAÇÃO DIGITAL (LED) - PÁGINA 1 DE 3

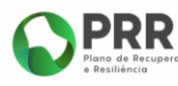

**O EREPÚBLICA PORTUGUESA** 

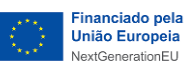

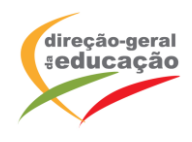

## **ATIVIDADES**

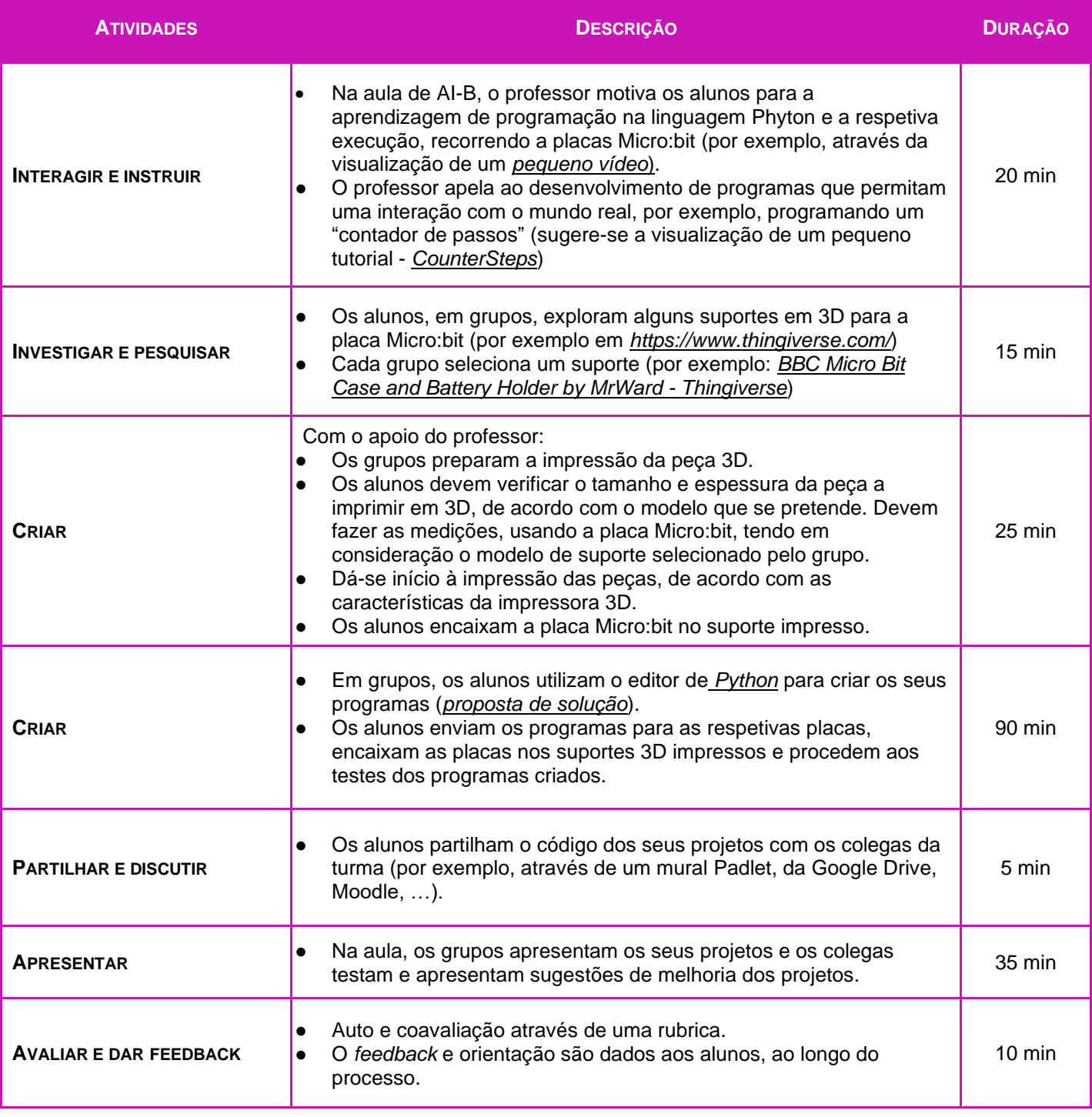

LABORATÓRIOS DE EDUCAÇÃO DIGITAL (LED) - PÁGINA 2 DE 3

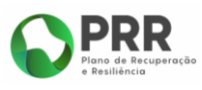

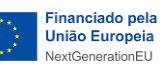

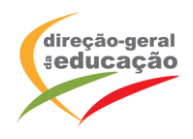

## **OBSERVAÇÕES**

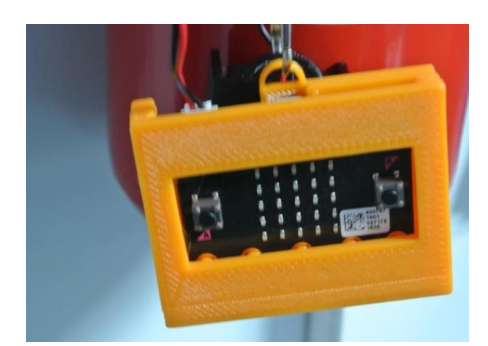

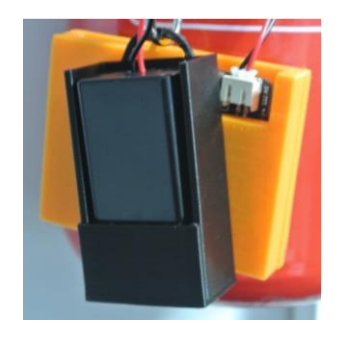

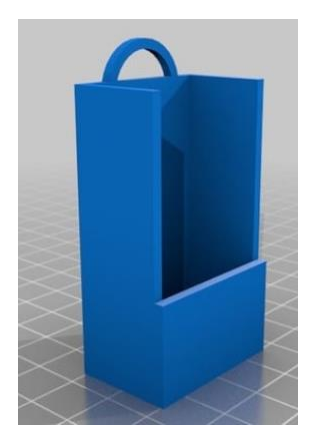

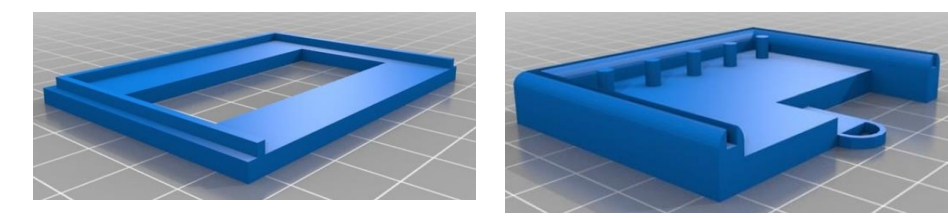

IMAGENS RETIRADAS DE: BBC MICRO BIT CASE AND BATTERY HOLDER BY MRWARD - T[HINGIVERSE](https://www.thingiverse.com/thing:1587942)

## **Notas:**

- Este cenário pode incluir suportes criados pelos próprios alunos, por exemplo, através de projetos 3D criados com recurso ao Programa "Thinkercad".
- Em alternativa, existem peças prontas para impressão disponibilizadas em: *[BBC Micro Bit Case and Battery Holder by MrWard -](https://www.thingiverse.com/thing:1587942) Thingiverse*
- As peças criadas pelos alunos podem ser posteriormente partilhadas na galeria da comunidade do Thingiverse, para utilização por outros.

As propostas apresentadas neste cenário devem ser adaptadas aos contextos específicos de aprendizagem dos alunos.

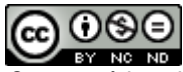

*Os conteúdos abordados neste curso encontram*‐*se sob a licença [Creative Commons. Utilização Não Comercial.](https://creativecommons.org/licenses/by-nc-nd/4.0/deed.pt) Permite que outros copiem, distribuam, exibam e realizem os seus trabalhos (e trabalhos derivados deste), mas apenas para fins não comerciais.*

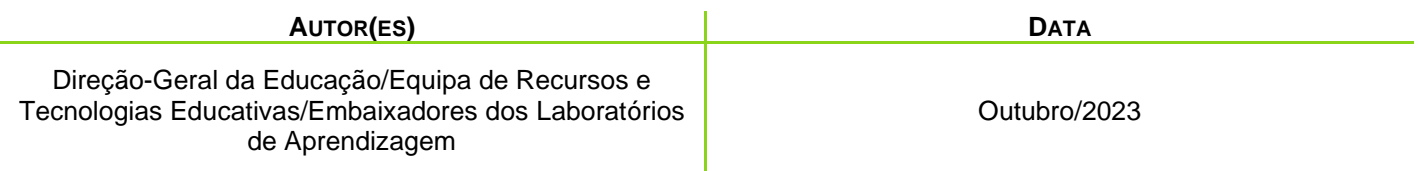

LABORATÓRIOS DE EDUCAÇÃO DIGITAL (LED) - PÁGINA 3 DE 3

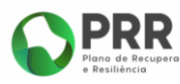

REPÚBLICA PORTUGUESA

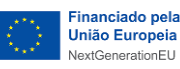